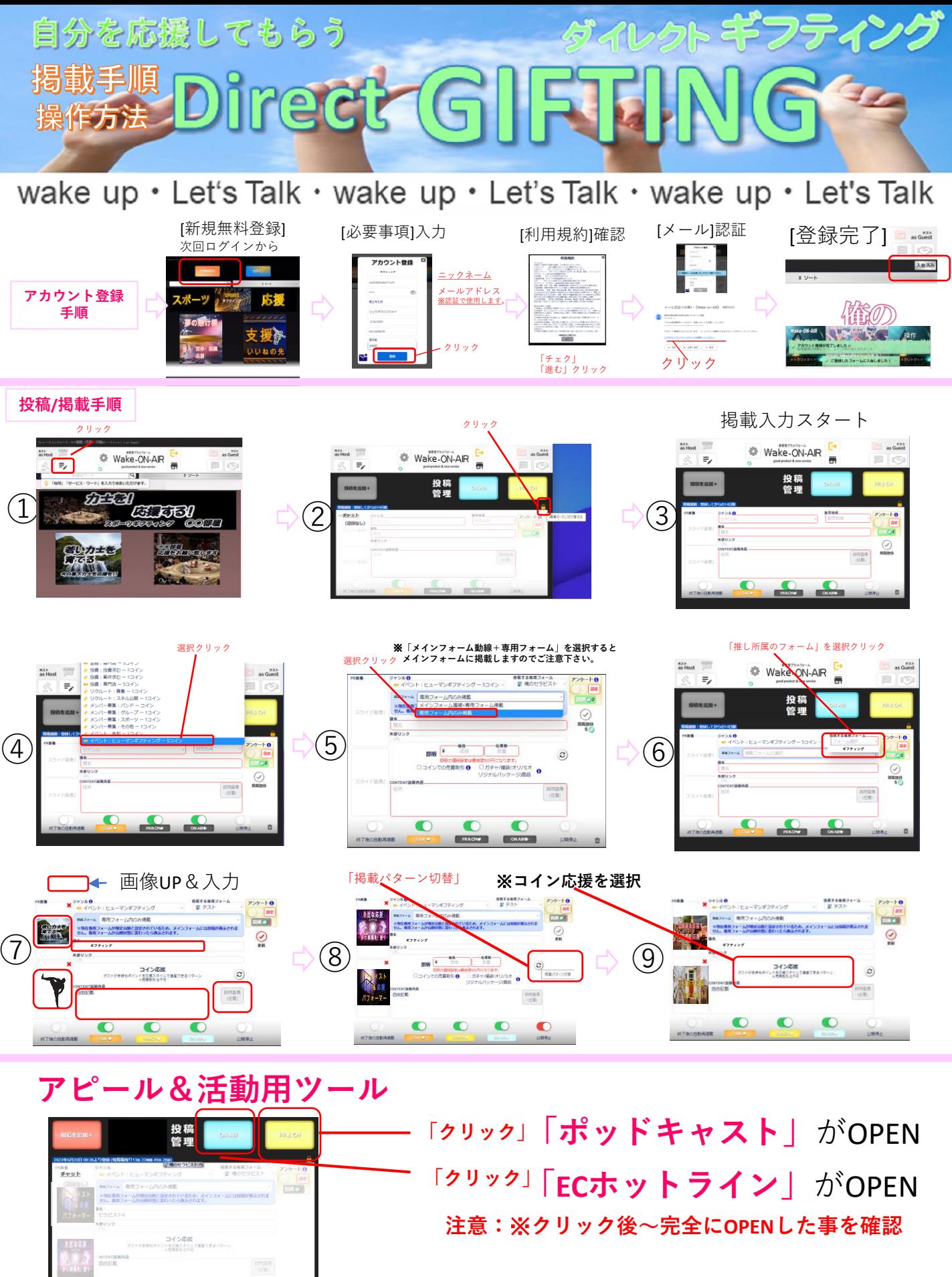

 $\circ$ 

C

各 設定方法は別紙ご確認下さい。